# **Ceph - Feature #15308**

# **LIBRADOS modify Pipe::connect() to return the error code**

03/29/2016 03:04 PM - Vikhyat Umrao

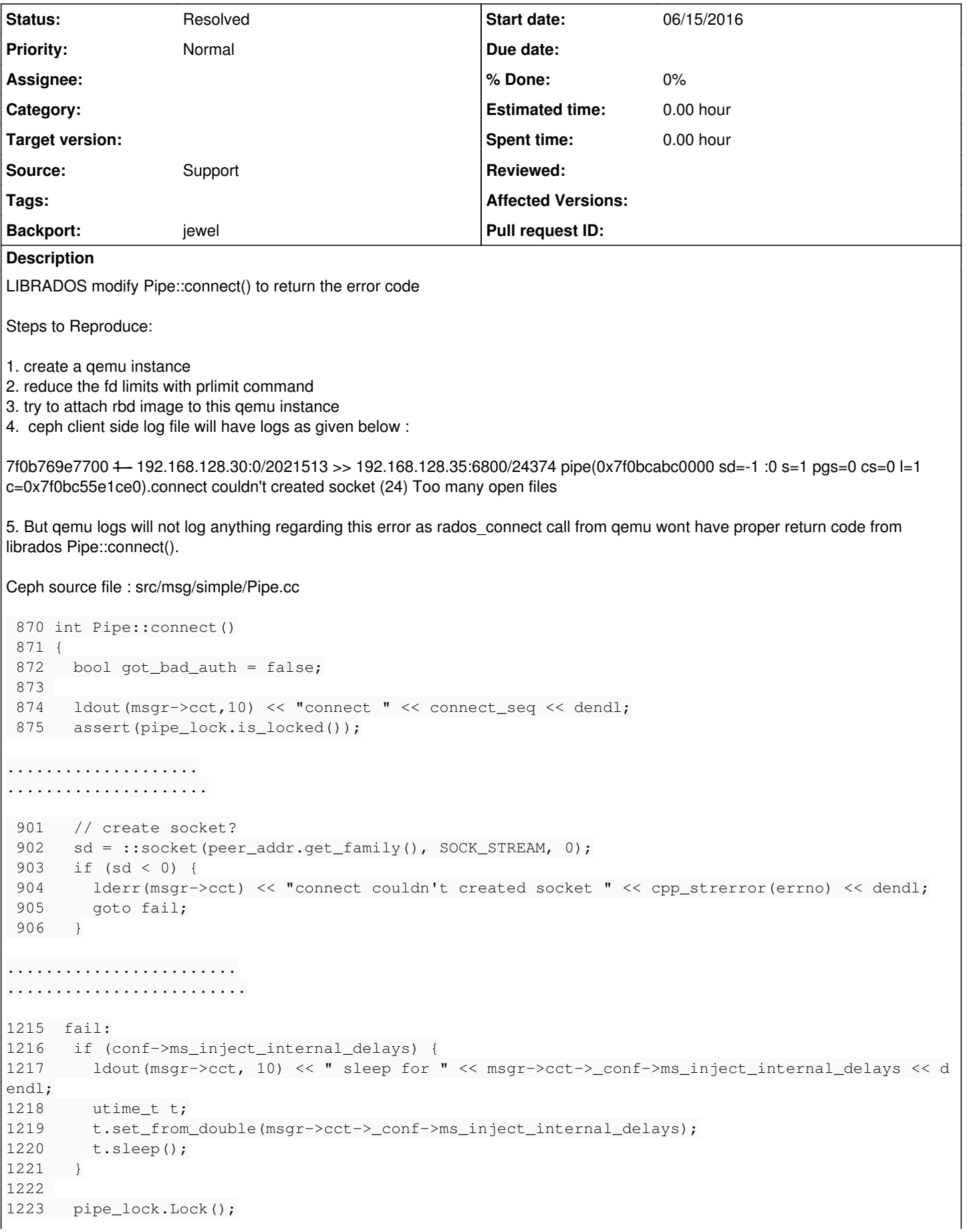

```
1224  fail_locked:
1225   if (state == STATE_CONNECTING)
1226     fault();
1227   else
1228     ldout(msgr->cct,3) << "connect fault, but state = " << get_state_name()
1229                        << " != connecting, stopping" << dendl;
1230 
1231  stop_locked:
1232   delete authorizer;
1233  return -1;
1234 }
- "connect couldn't created socket (24) Too many open files"
- This error is coming from this function socket() from Pipe::connect() function.
- Here we are going to fail label but if we check fail we returning "-1" but we need proper error handling in this function.
Subtasks:
Feature # 16310: Take pipe::connect() returned errno to rados_connect() Part2 of http:/... New
Related issues:
Duplicated by Ceph - Bug #17573: librados doesn't properly report failure to ... Duplicate 10/13/2016
Copied to Ceph - Backport #17377: jewel: LIBRADOS modify Pipe::connect() to r... Resolved
```
### **History**

#### **#1 - 03/29/2016 03:05 PM - Vikhyat Umrao**

More information : [https://bugzilla.redhat.com/show\\_bug.cgi?id=1321570](https://bugzilla.redhat.com/show_bug.cgi?id=1321570)

#### **#2 - 03/29/2016 03:06 PM - Vikhyat Umrao**

*- Description updated*

#### **#3 - 03/29/2016 03:11 PM - Vikhyat Umrao**

*- Source changed from other to Support*

#### **#4 - 03/30/2016 12:00 PM - Vikhyat Umrao**

*- Assignee deleted (Vikhyat Umrao)*

#### **#5 - 03/30/2016 01:41 PM - Vikhyat Umrao**

Does async messenger have this problem?

async has this problem as well, see AsyncConnection:: process connection(), and search for "sd = net.nonblock connect(get peer addr());".

Probably specifying a function-local error code and making sure that gets set everywhere before jumping through to the failure handling.

yeah, we need to save the errno somewhere and assign it to rval of the context of the request.

#### **#6 - 03/30/2016 01:46 PM - Vikhyat Umrao**

Thanks Kefu for your inputs and nice discussion.

- Now we need to fix both the messengers : simple messenger and async messenger connect function definitions.

- Then I and Kefu discussed in detail more about it and we concluded we need to fix all the caller functions of these functions with proper return codes.

- I checked parent AsyncConnection:: process connection() parent functions and they look good.

```
Like :_process_connection() calls -> nonblock_connect() calls ->   generic_connect() -> and generic connect de
finition is proper.
```

```
int NetHandler::generic_connect(const entity_addr_t& addr, bool nonblock)
{
    int ret;
  int s = create_socket(addr.get_family());
  if (s < 0)
     return s;
  if (nonblock) {
    ret = set\_nonblock(s);    if (ret < 0) {
           close(s);
            return ret;
       }
  }
set_socket_options(s);
  ret = ::connect(s, (sockaddr*)&addr.addr, addr.addr_size());
    if (ret < 0) {
       if (errno == EINPROGRESS && nonblock)
       return s;
ldout(cct, 10) << _func__ << " connect: " << strerror(errno) << dendl;
      close(s);
       return -errno;
  }
  return s;
}
```
# **#7 - 04/01/2016 03:01 PM - Vikhyat Umrao**

Hello Josh,

Thanks for your help and nice discussion.

As discussed I have sent first part of pipe::connect() fix : <https://github.com/ceph/ceph/pull/8416>

Will work on qemu patch for fixing error number function fix.

# **#8 - 04/22/2016 01:13 PM - Vikhyat Umrao**

qemu-kvm-rhev RFE Bugzilla : [https://bugzilla.redhat.com/show\\_bug.cgi?id=1329641](https://bugzilla.redhat.com/show_bug.cgi?id=1329641)

# **#9 - 04/30/2016 01:50 AM - Sage Weil**

*- Status changed from New to Resolved*

# **#10 - 09/21/2016 08:43 PM - Samuel Just**

- *Status changed from Resolved to Pending Backport*
- *Backport set to jewel*

#### **#11 - 09/22/2016 12:14 PM - Nathan Cutler**

*- Copied to Backport #17377: jewel: LIBRADOS modify Pipe::connect() to return the error code added*

# **#12 - 10/14/2016 05:04 PM - Nathan Cutler**

*- Status changed from Pending Backport to Resolved*

# **#13 - 02/13/2017 05:56 PM - Josh Durgin**

*- Duplicated by Bug #17573: librados doesn't properly report failure to create socket added*